Vad är en dator? Introduktion till datorer och nätverk

Eric Elfving Institutionen för datavetenskap (IDA)

18 augusti 2015

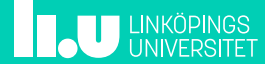

# $\ddot{\textbf{O}}$ versikt  $^{2/23}$

- Datorns historia
- von Neumann-arkitekturen
- Operativsystem
- Datornät

**TAU UNKÖPINGS** 

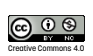

Datorns historia 3/23 1801: Joseph-Marie Jacquard

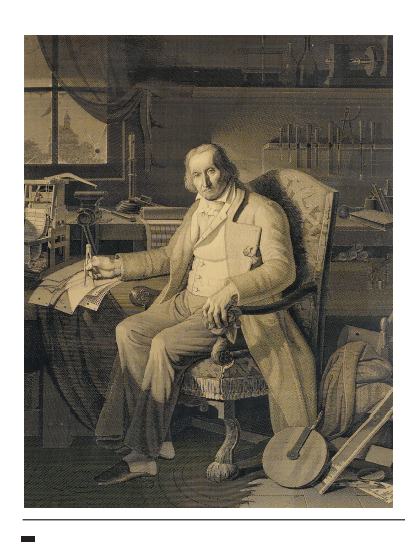

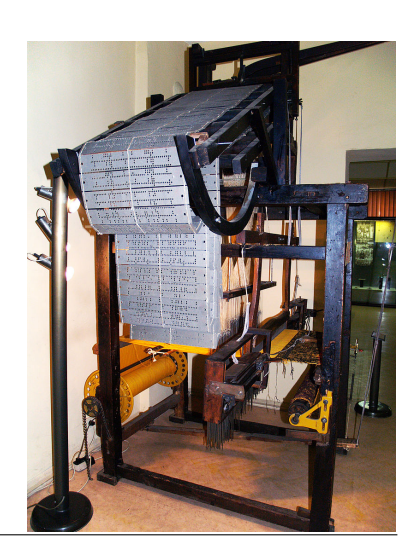

**TAU LINKÖPINGS** 

Creative Commons 4.0

#### Datorns historia and the state of the state and the state  $\frac{4}{23}$ 1833: Charles Babbage

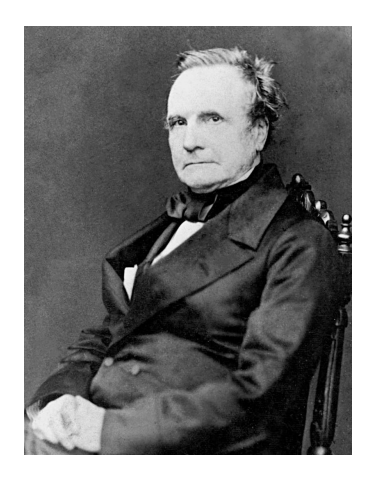

- Differensmaskinen
- Analysmaskinen
	- Principer från vävstolen (hålkort)
	- Fokus på matematiska beräkningar
	- Svår att tillverka
	- Svårt att få pengar

**THE UNIVERSITET** 

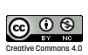

### Datorns historia 6/23 1842: Augusta Ada King (Ada Lovelace)

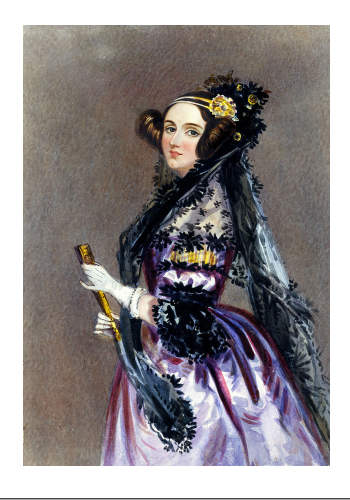

- Första programmeraren?
- Skrev flera beskrivningar för hur analysmaskinen kunde användas
- Algoritm för Bernoullital

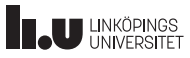

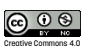

### Datorns historia 6/23 1936: Alan Turing

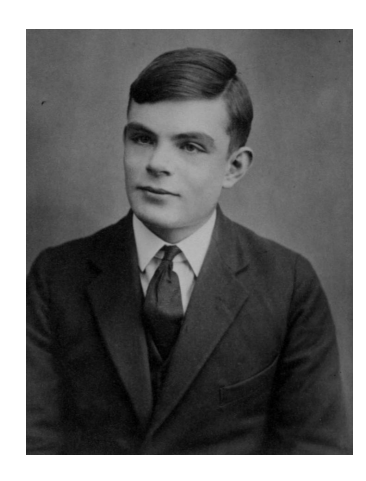

- Turingmaskinen
- En universell turingmaskin (UTM) kan simulera alla andra turingmaskiner - kan beräkna alla beräkningsbara problem.
- Turingkomplett?

**THE UNIVERSITET** 

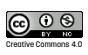

#### Datorns historia 7/23 1936: John von Neumann

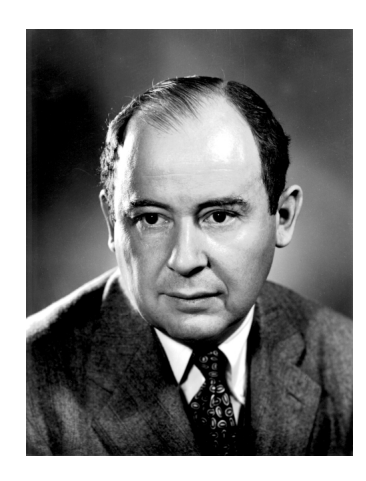

- Beskrev hur både programmet och datat som skulle behandlas kunde finnas i datorns minne
	- von Neumannarkitekturen.
- Var med och byggde EDVAC och ENIAC
- Fadern till datorvirus?

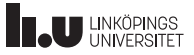

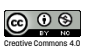

# Datorns historia **8/23**

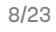

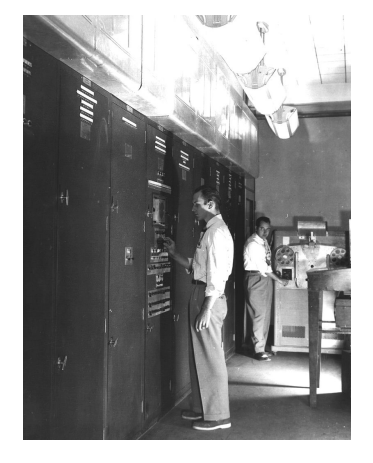

Figur : EDVAC - (Electronic Discrete Variable Automatic Computer)

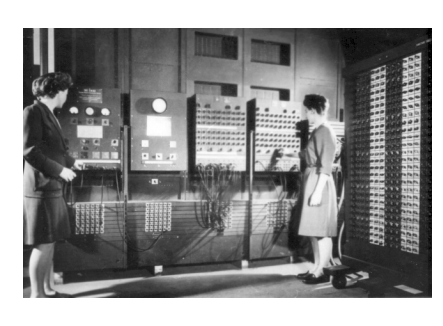

Figur : ENIAC - (Electronic Numerical Integrator And Computer)

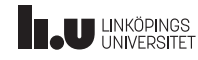

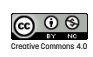

### Datorns historia entrance and the state of the state of the state of the state of the state of the state of the state of the state of the state of the state of the state of the state of the state of the state of the state 1951 UNIVAC I (UNIVersal Automatic Computer I)

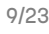

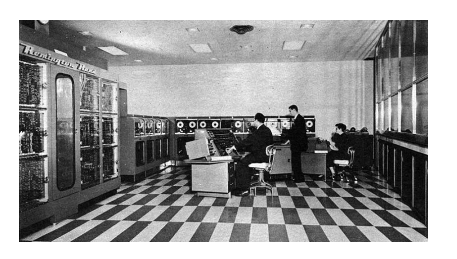

- Vikt: 13 Ton
- Storlek: 36m<sup>2</sup>
- Strömförbrukning: 125 kW
- Hastighet: 2.25 MHz
- Pris: Började på \$159 000, slutade på \$1 500 000

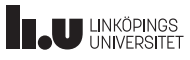

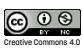

#### Datorns historia 10/23 1954 IBM 650

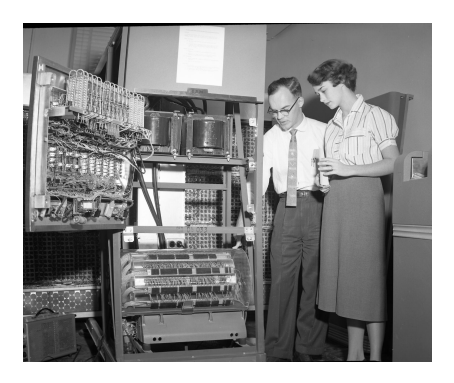

- Vikt: 1.35 Ton
- Storlek:  $3m^2$
- Strömförbrukning: 125 kW
- Minne: motsvarande 8.5 kB
- Pris: \$500 000 (motsvarande \$4,3 miljoner i år)

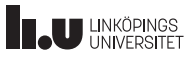

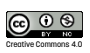

# Datorns historia 11/23

Den moderna datorn

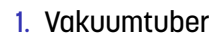

- 2. Transistorer
- 3. Mikroprocessorer

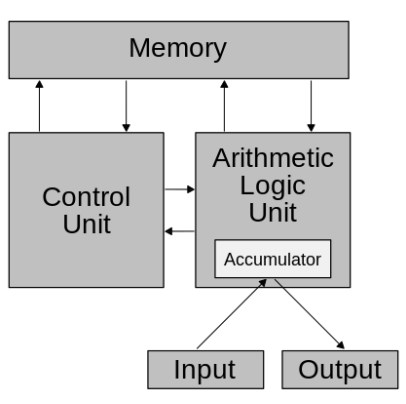

Figur : von Neumann-arkitekturen

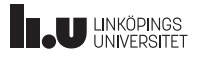

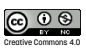

# von Neumann-arkitekturen 12/23

Control Unit (CU) Styr datorn, läser instruktioner och data från minnet och styr externa enheter.

Arithmetic logic unit (ALU) Hjälper CU med aritmetiska och logiska beräkningar

Minne Lagrar (oftast) binära värden som kan direktadresseras i block om 8 bitar (byte)

IO Grupp av enheter som låter datorn kommunicera med världen möss och tangentbord är exempel på vanliga inmatningsenheter, skärm är en viktig utenhet. Diskläsare (CD/DVD/BLURAY) och hårddiskar fungerar som både in- och utmatningsenheter.

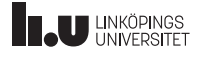

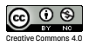

# von Neumann-arkitekturen 13/23

- Dagens datorer har ofta en (eller flera) CPU (Central Processing Unit)
	- Innehåller CU, ALU och ett (eller ofta flera) extra snabbt minne (cache)
- Minne kan delas in i RAM (Random Access Memory) och ROM (Read Only Memory)
	- RAM kan modifieras helt fritt av processorn.
	- ROM innehåller vanligen instruktioner för uppstart av datorn (ofta kallat BIOS) och kan endast läsas av processorn
- Många IO-enheter har egna processorer, till exempel grafikstyrkretsar.
- Mer information i kursen TSIU02 Datorteknik (HT år 2)

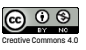

# Operativsystem and the state of the state of the state of the state of the state of the state of the state of the state of the state of the state of the state of the state of the state of the state of the state of the stat

- Direkt styrning av hårdvara är svårt!
- Jag som programmerare vill öppna, läsa och därefter stänga en fil. Inte:
	- Be hårddisken starta motorn
	- Flytta läsarmen till rätt position
	- Läs nog många bitar
	- Flytta läsarmen till nästa position
	- *. . .*
- *⇒* Operativsystem skapades!

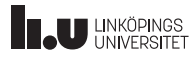

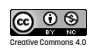

## Operativsystem and the state of the state of the state of the state of the state of the state of the state of the state of the state of the state of the state of the state of the state of the state of the state of the stat

Operativsystemets två huvudansvar

- Hårdvaruabstraktion
	- Gör det lättare för användaren (programmeraren) att hantera datorns hårdvara
- Resurshantering
	- Se till att flera program (processer) kan köras samtidigt och dela hårdvaruresurser (Viktigt!)
- Mer information i kursen TDDI81 Processprogrammering och operativsystem (VT år 2)

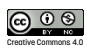

#### Operativsystem and the state of the state of the state of the state of the state of the state of the state of the state of the state of the state of the state of the state of the state of the state of the state of the stat Lite historia

- Datorn går från mainframe till PC, vad händer på OS-sidan?
- Microsoft går från MS-DOS till Windows NT
- Berkeley skapar Berkeley Software Distribution (BSD)
- Steve Jobs slutar på Apple, grundar NeXT och blir senare uppköpt av Apple
- Richard Stallman grundar GNU, Linus Torvalds bygger Linux

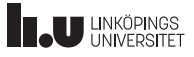

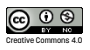

#### **Operativsystem and the contract of the Contract of the Contract of the Contract of the Contract of the Contract of the Contract of the Contract of the Contract of the Contract of the Contract of the Contract of the Contra** UNIX

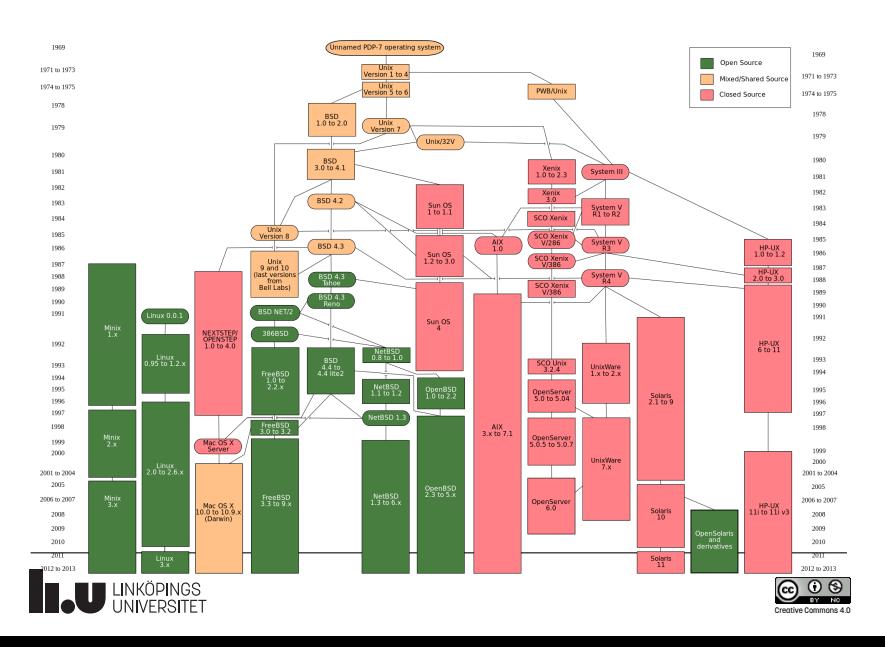

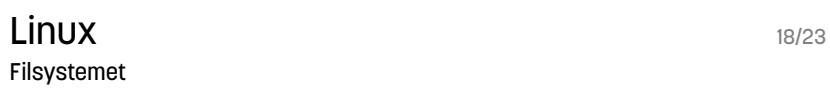

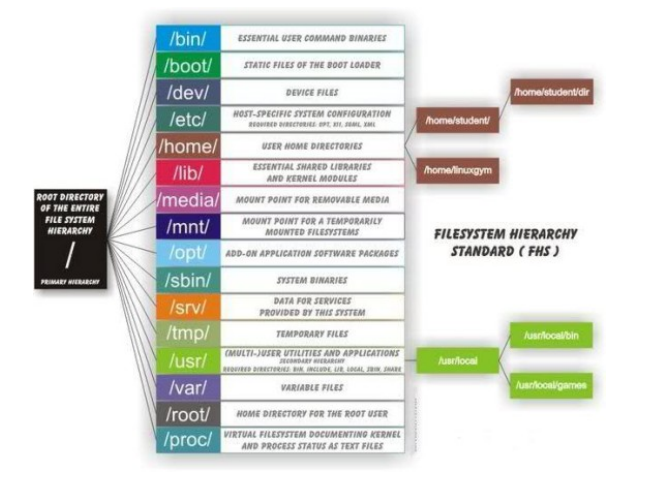

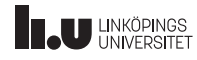

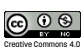

## Datornät 19/23

- I samband med att datorer blev billigare och tog mindre utrymme ville man få datorer att samarbeta.
- Här presenteras en översiktlig bild, djupare kunskaper får ni i kursen TDTS04 - Datornät och distribuerade system (VT år 1)
- Ett nätverk behövs när en process som körs på en enhet behöver kommunicera med en process som körs på en annan enhet.

**THE UNIVERSITET** 

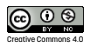

## Datornät 20/23

- Nätverk består av noder
	- NIC (network interface controller) "Nätverkskort"
	- Router
	- Switch
	- Hub / Repeater
- Noder ansluts ofta med TP (Twisted Pair) över Ethernet

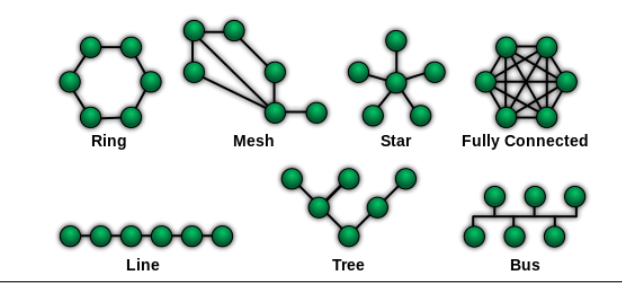

 $\bigcirc$   $\bigcirc$   $\bigcirc$ Creative Commons 4.0

## Datornät 21/23

- Varje NIC har en unik adress (**MAC** Media Access Control)
- Med hjälp av denna tilldelas datorn en **IP**-adress
- En **ISP** (Internet Service Provider) ger oss tillgång till internet
- Med hjälp av **DNS**-server (Domain Name System) översätts domännamn till IP-adress
- Ett lokalt nätverk (begränsat geografiskt till t.ex. ett hem eller arbetsplats) kallas för **LAN** (Local Area Network)
- Med hjälp av **NAT** (Network Address Translation) kan en extern IP-adress bli flera i ett lokalt nät
- **WAN** eller Wide Area Network binder samman flera nätverk
- En **VPN**-anslutning (Virtual Private Network) tunnlar en lokal anslutning över ett större nätverk

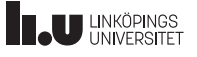

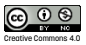

# Datornät 22/23

Exempelanslutning

- Antag att vi vill hämta en hemsida
- Vi matar in ett domännamn i vår webläsare (klient)
- Den ansluter till en DNS-server som ger oss en IP-adress till webservern
- Webläsaren ansluter till en port (80) på serverns IP-adress och ber om en given sida
- Servern svarar med ett meddelande på ett speciellt format
- Webläsaren visar upp hemsidan

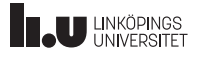

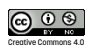

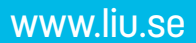

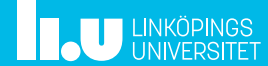